## This is an example of use

Noel O'Boyle

26 March 2012

The following images were created using the smiles command.

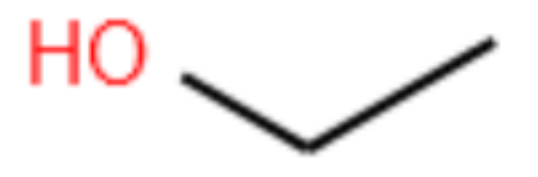

Figure 1: Ethanol.

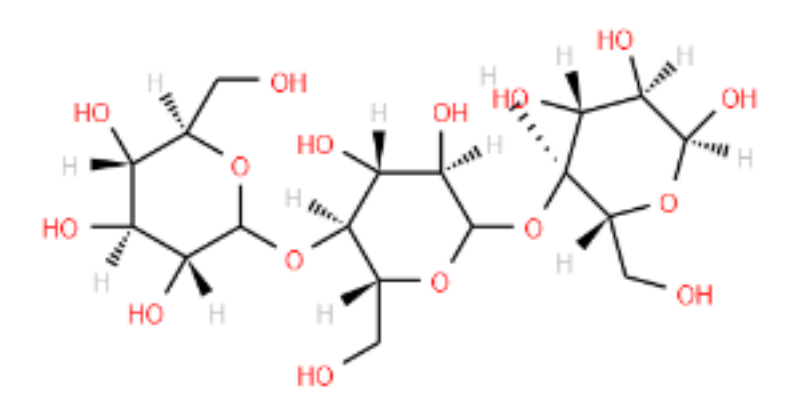

Figure 2: Not ethanol.